## **RDPORT - Remote Debugger Port**

This Natural profile parameter specifies the port number on which a remote debugger on a Windows computer has been installed.

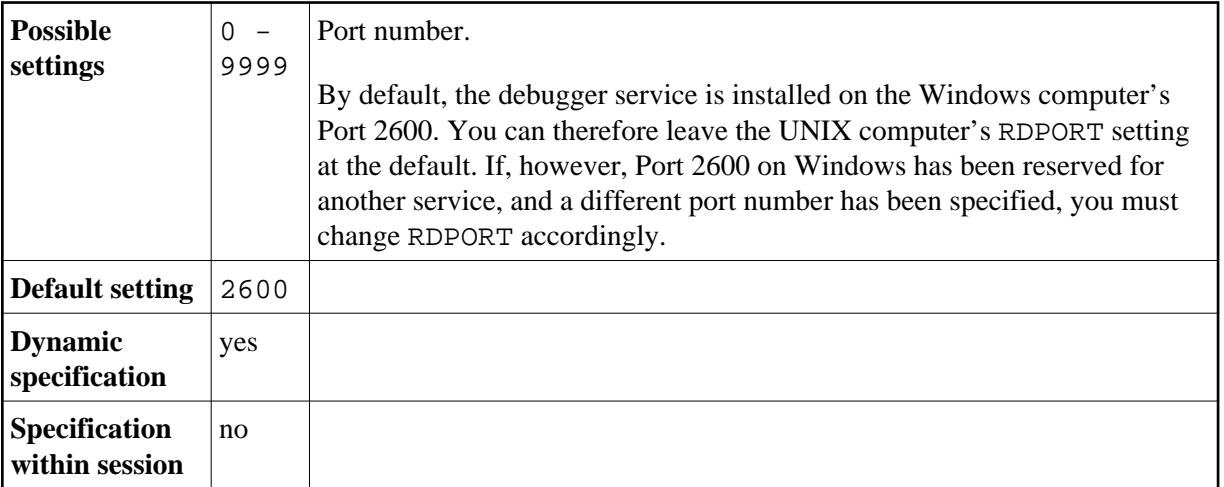